## SAP ABAP table V CMS VEH BP SH {Generated Table for View}

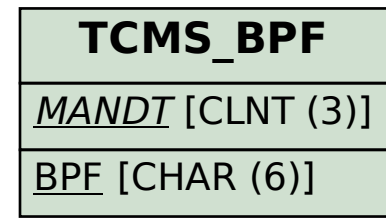

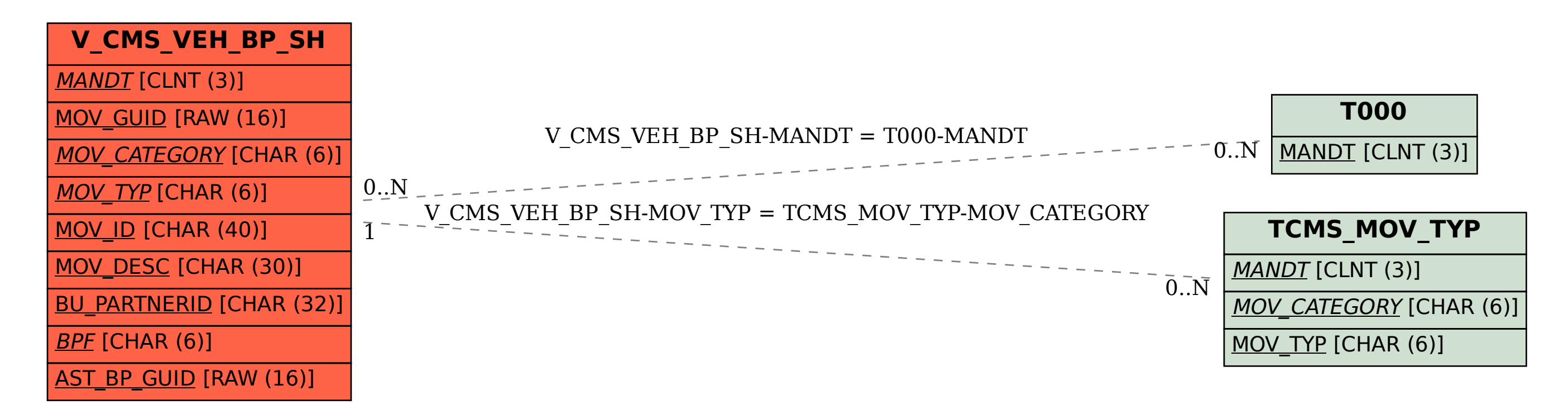